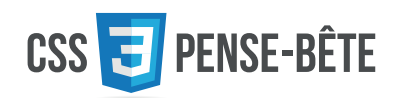

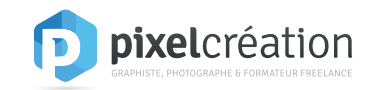

**\* div** div div div

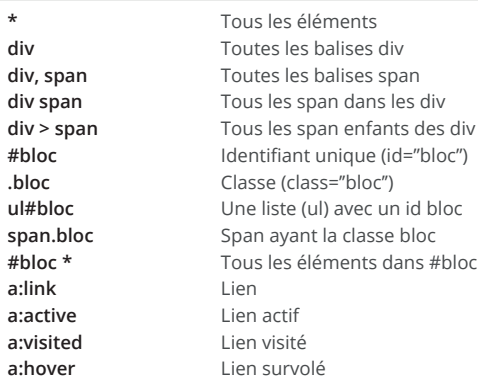

# **TEXTE**

**a:active**

**a:hover**

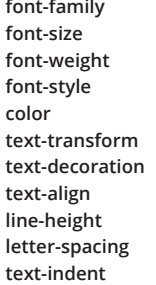

### Espacement & bordures

**margin margin-top** margin-right margin-b margin-le **padding border**

# Arriere-plan

**background background-color background-image background-repeat background-attachment** Attachement du fond **background-position**

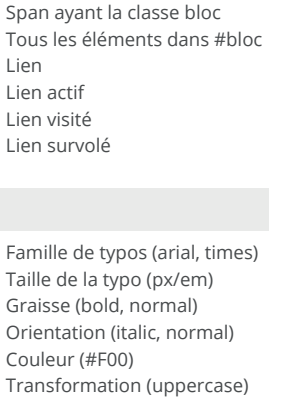

Décoration (underline) Alignement (left, right, center) Hauteur de ligne (px/em) Espacement entre les lettres Décalage de la première ligne

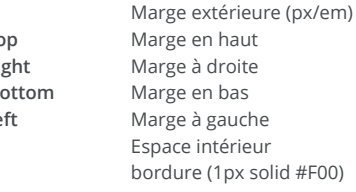

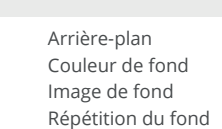

Position du fond

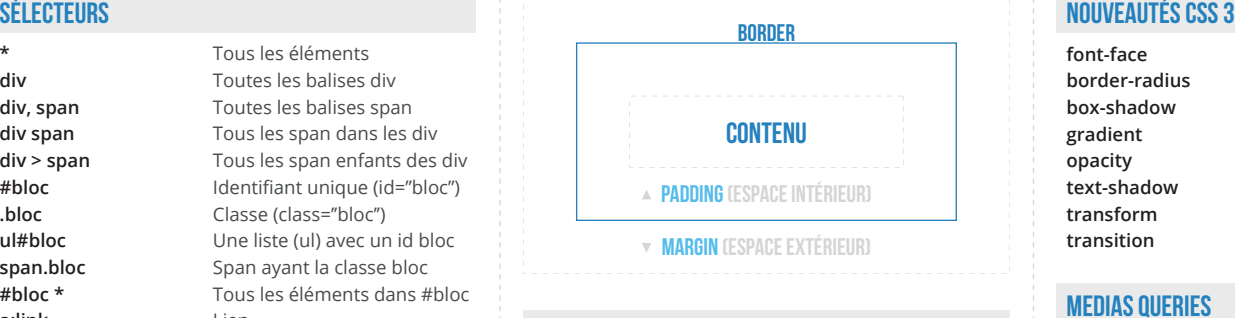

# **LISTES**

**width min-width max-width height min-height max-height position top right bottom left float display z-index overflow**

**list-style-type**

**list-style-position list-style-image** Type de puce Position de la puce Image de la puce

### POSITIONNEMENT ET TAILLES

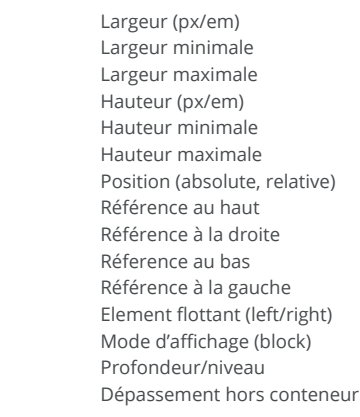

### **POSITIONS ET TAILLES**

**width height position top right bottom left float display z-index overflow**

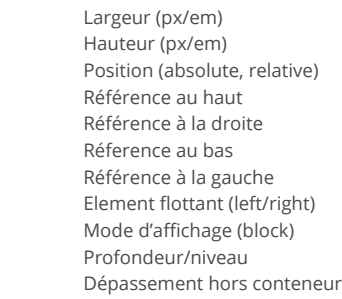

**font-face border-radius box-shadow gradient opacity text-shadow transform transition**

### Medias queries

**Ex : @media screen and (max-width: 640px) { ... }**

### **Médias**

**screen handheld print braille embossed projection tty tv all**

Écrans Mobiles / Petits périphériques Impression Plages braille Imprimantes braille Projecteurs (ou slides) Terminal/police à pas fixe Téléviseur Tous les précédents

Chargement d'une typo Coins arrondis Ombre d'un bloc Dégradé Transparence Ombre sur un texte Transformation Transition

### **Opérateurs and**

**only not**

et seulement non

### **Critères**

**color color-index device-aspect-ratio aspect-ratio device-height device-width grid height monochrome orientation resolution width** Support de la couleur Couleurs indexées Ratio du périphérique (16/9) Ratio de la zone d'affichage Hauteur du périphérique Largeur du périphérique Périphérique bitmap (ex : lcd) Hauteur de la zone d'affichage Monochrome / Noir et blanc Orientation (portait/landscape) Résolution du périphérique Largeur de la zone d'affichage

# PixelCréation

Support réalisé par Jacques Danilo / Graphiste, photographe et formateur freelance **www.pixelcrea.com**

# Pseudo classes

**::after**

**::before ::first-letter ::first-line ::selection :active :checked :disable :empty :enable :first-child :first-of-type :focus :hover :in-range :invalid :lang(language) :last-child :last-of-type :link :not(selector) :nth-child(n) :nth-last-child(n) :nth-last-of-type(n) :nth-of-type(n) :only-of-type :only-child :optional :out-of-range :read-only :read-write :required :root :target :valid :visited**

### Insertion de contenu après Insertion de contenu avant Selection de la première lettre Sélection de la première ligne Sélection

Actif Désactivé Vide Activé Au dessus Invalide Lien Optionnel Requis Cible Valide Visité

Coché/checké Premier enfant Premier du type Curseur dedans Dans une plage de valeurs Dans la langue (fr/en/it/...) Dernier enfant Dernier du type N'est pas un sélecteur Chaque (n) enfant Dernier de chaque (n) enfant Dernier de chaque (n) du type Chaque (n) du type Seulement du type Seulement les enfants En dehors des valeurs Lecture seule Lecture et écriture Racine du document

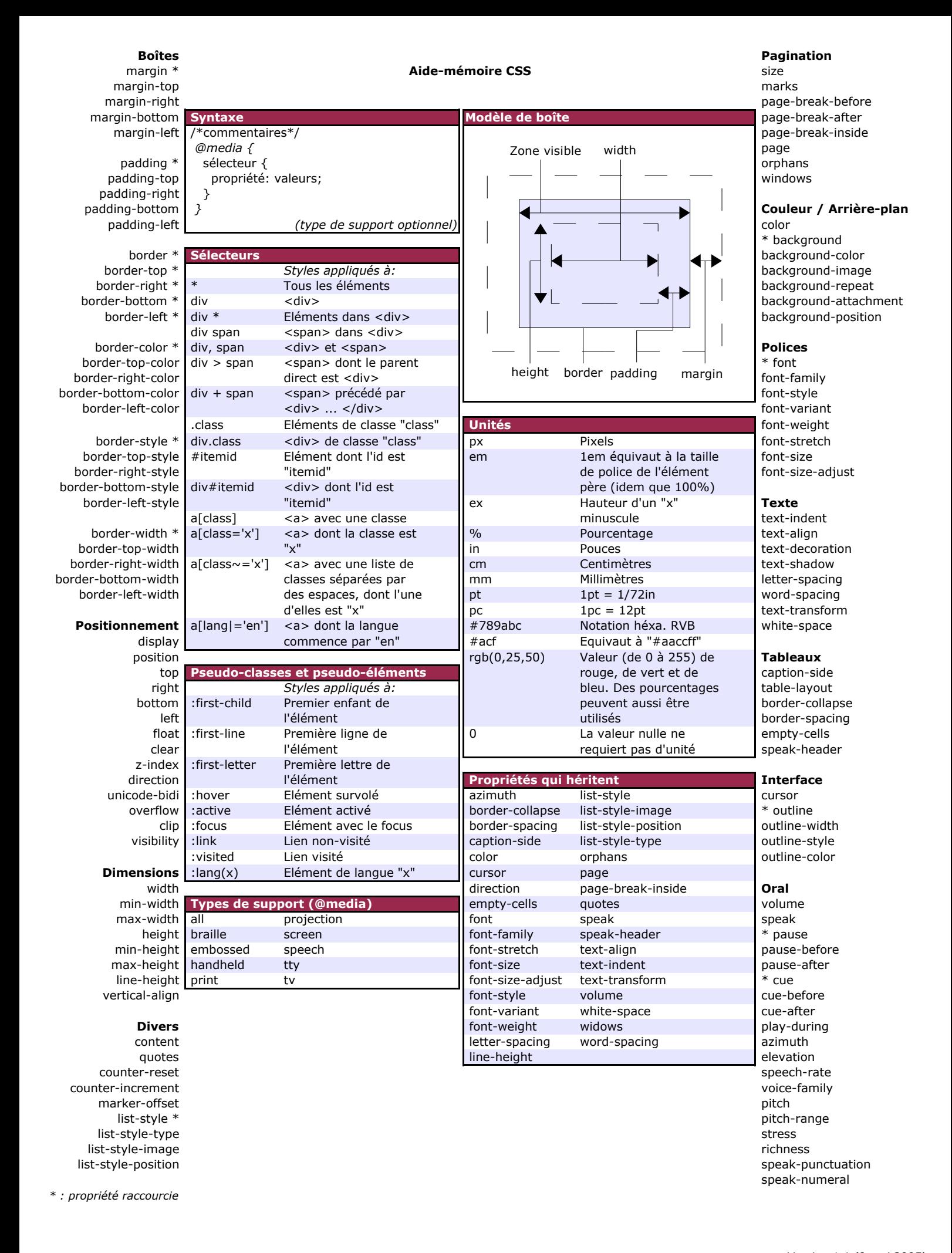